35h

ENI Service

 $\mathbb{R}^{\mathbb{Q}}$  (Télé-)présentiel **Formation certifiante** 

# **Programmer en Java**

# **Objectifs**

- Ecrire, compiler, exécuter et déboguer des programmes Java
- Utiliser l'IDE Eclipse pour vos projets Java
- Appliquer les concepts de programmation orientée objet au langage Java
- Créer des classes et les implémenter avec des attributs et des méthodes
- Mettre en oeuvre l'encapsulation
- Appliquer les mécanismes d'héritage et de polymorphisme, redéfinir et surcharger des méthodes
- Utiliser les classes abstraites et les interfaces
- Structurer les applications en package et gérer correctement les imports de classes et de méthodes Utiliser la bibliothèque de classes Java
- 

# **Pré-requis**

- Développer des programmes dans un langage de programmation structuré
- Utiliser l'algorithmie pour décrire et résoudre un problème ou avoir suivi la formation T410-010 Algorithmique Initiation à la programmation

# **Certification**

Cette formation prépare en partie à l'examen Oracle "1Z0-808 Oracle Certified Associate, Java SE8 Programmer". Suite à la formation, une mise en pratique approfondie de plusieurs mois est nécessaire pour garantir un bon résultat à l'examen.

# **Public**

Concepteurs/Développeurs

**ENI Service - Centre de Formation**

02 40 92 45 50 formation@eni.fr www.eni-service.fr

SIRET : 403 303 423 00020 B403 303 423 RCS Nantes, SAS au capital de 864 880

17 juillet 2023

2750 € HT

**NE** 

 $\rho n$ 

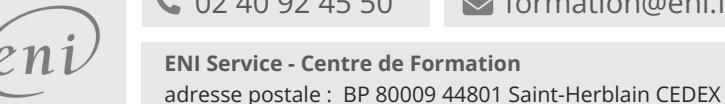

# **Programmer en Java** Mise à jour

ENI Service

35h

2750 € HT

17 juillet 2023

 $\frac{1}{2}$  (Télé-)présentiel Formation certifiante

# **Programme de la formation**

### **Introduction (1 heure)**

- Historique de Java
- L'écosystème Java
- Cas d'utilisation de Java Java dans le paysage informatique
- Principes et caractéristiques de Java
- L'indépendance par rapport à la plateforme
- Un langage orienté objet, sûr, robuste et performant
- Le développement Java
	- Cycle de conception d'une application Java
	- Les outils de développement du JDK (compilateur, interpréteur, débogueur)
	- La machine virtuelle Java
	- Structure d'un programme Java

#### **Utilisation de l'IDE Eclipse (2 heures)**

- Présentation d'Eclipse
	- Les différentes éditions de l'IDE
	- Les perspectives, éditeurs et vues
- Programmer avec Eclipse
	- Création et configuration des projets
	- Utilisation des assistants de création (wizards)
	- Compiler et exécuter un programme
- Utiliser le débogueur pour la mise au point des programmes Travaux pratiques :
	- Prise en main d'Eclipse, premier projet et exécution de code

# **Les principes de base du langage (7 heures)**

#### Les règles syntaxiques

- Les instructions et les blocs
- Les identificateurs
- Utilisation des commentaires Javadoc pour la génération de la documentation
- Les constantes littérales et différentes expressions littérales
- Le formatage des expressions numériques
- Les opérateurs et expressions
- Les variables et les constantes
- Les importations de classes et packages
- Les importations statiques de constantes
- Les types de données primitifs et les types wrappers Entiers, réels, caractère et booléen Autoboxing des types primitifs
- Les chaînes de caractères et la classe String
	- Les principales méthodes de manipulation de chaînes de caractères
	- L'opérateur de concaténation et la classe StringBuffer
	- Les « text blocks » (Java 14)
- Création et utilisation de types de données énumérés : enum
- Les tableaux
	- Création et manipulation de tableaux à une ou plusieurs dimensions
	- Utilisation des méthodes utilitaires de la classe Arrays
- Conversion de types de données primitifs
- Les structures de contrôle
	- Conditionnelles (if, switch)
	- > Itératives (for, for each, while, do)
	- L'utilisation de switch avec le type String
	- Les mots clés break, continue et return
- Affichage sur la sortie standard avec System.out.println()
- Affichage formaté sur la sortie standard avec la méthode printf()
- Travaux pratiques :
	- Calculer le jour de Noël en fonction d'une année

#### **La programmation orientée objet en Java (4 heures)**

- Les principes de la programmation orientée objet Modélisation et conception objet
- Les concepts de programmation objet appliqués à Java
- Les classes, les objets, les attributs et les méthodes L'encapsulation
	- L'héritage
	- L'abstraction
	- Le polymorphisme
- Relation entre les classes et les objets

# **Création et manipulation de classes et d'objets (10 heures)**

- Déclaration d'une classe Création d'objets avec l'opérateur new et notion de référence
- 
- Déclaration des constructeurs et règles de mise en oeuvre
- Finalisation d'objet et le garbage collector
- Déclaration et manipulation de membres (variables et méthodes) de classes (static) et d'instances
- Les méthodes et le passage de paramètres par valeur ou référence
- Bonnes pratiques pour la mise en oeuvre des accesseurs
- Mise en oeuvre de l'héritage simple en Java
- Le cas particulier des classes finales et méthodes finales Impact sur l'héritage
	- Cas d'utilisation des classes finales
- Le cas particulier les classes abstraites
- Impact sur l'héritage
- Cas d'utilisation des classes abstraites
- Effectuer des conversions d'objets
- Les modificateurs d'accès et l'accès aux membres des classes
- Mise en oeuvre de la surcharge de méthodes
- Simplification de la surcharge de méthodes par la réalisation de méthodes à arguments variables
- Mise en oeuvre de la redéfinition de méthodes
- La classe Object et ses méthodes utilitaires

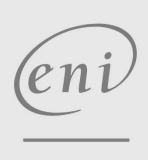

02 40 92 45 50 formation@eni.fr www.eni-service.fr

**ENI Service - Centre de Formation** adresse postale : BP 80009 44801 Saint-Herblain CEDEX SIRET : 403 303 423 00020 B403 303 423 RCS Nantes, SAS au capital de 864 880

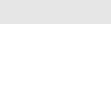

FNE

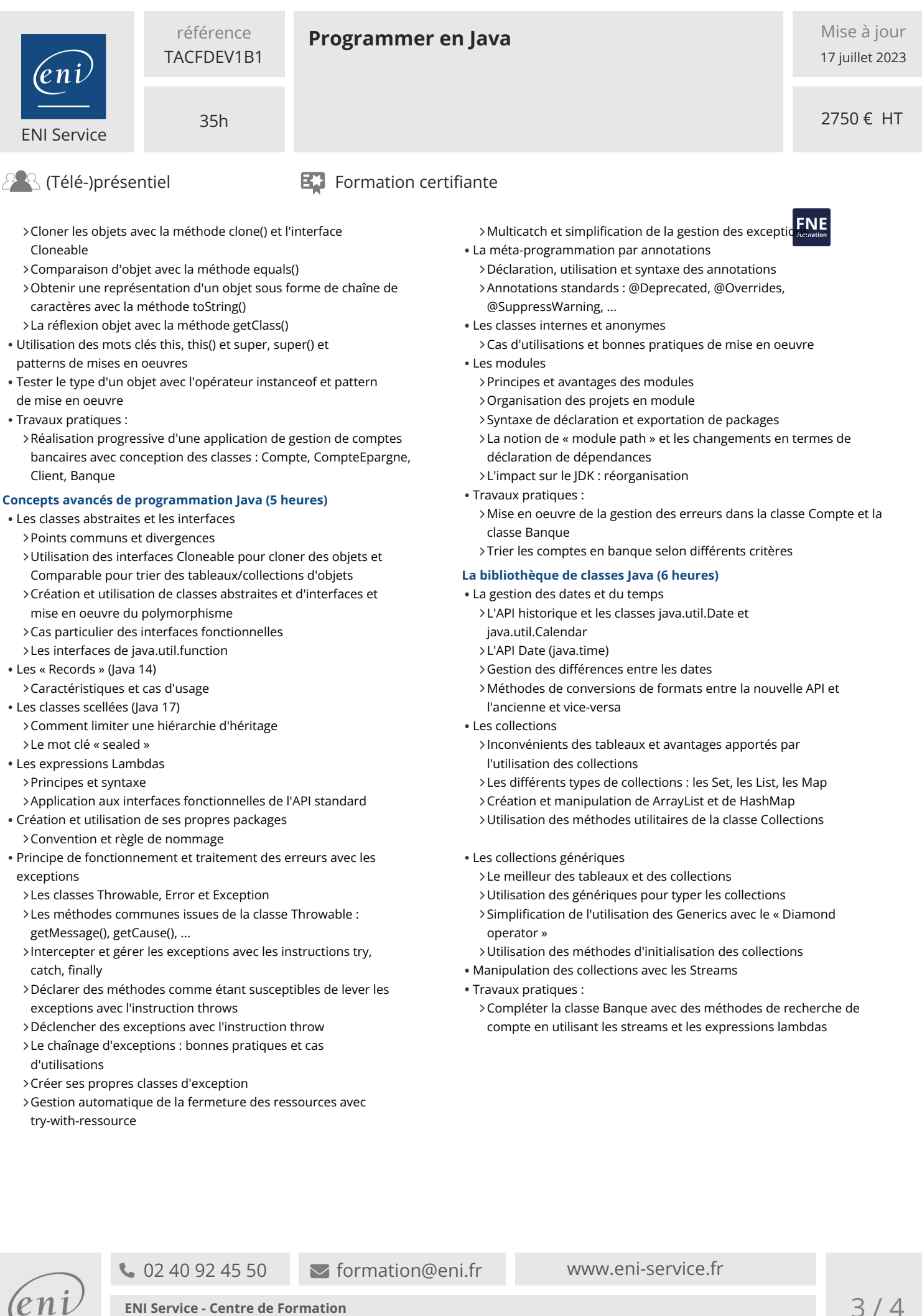

adresse postale : BP 80009 44801 Saint-Herblain CEDEX SIRET : 403 303 423 00020 B403 303 423 RCS Nantes, SAS au capital de 864 880

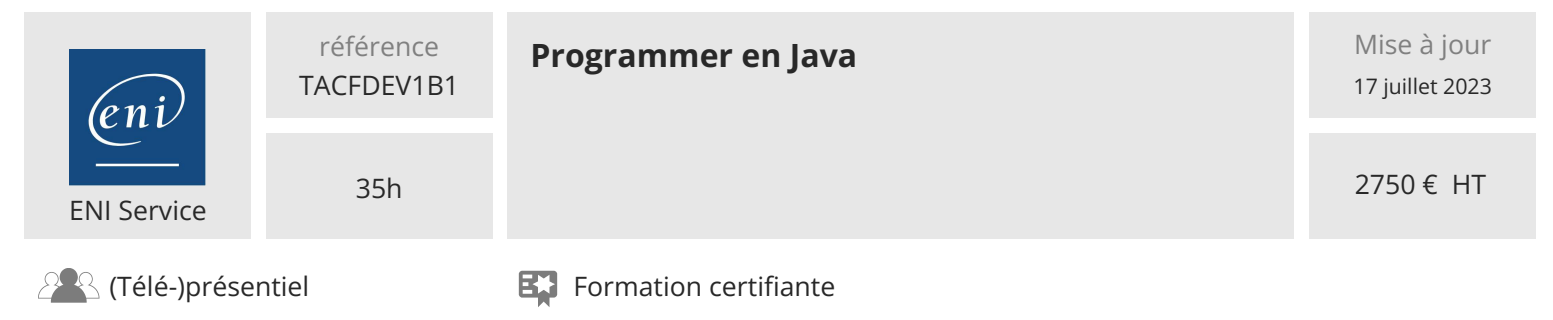

# **Délais d'accès à la formation**

Les inscriptions sont possibles jusqu'à 48 heures avant le début de la formation.

Dans le cas d'une formation financée par le CPF, ENI Service est tenu de respecter un délai minimum obligatoire de 11 jours ouvrés entre la date d'envoi de sa proposition et la date de début de la formation.

### **Modalités et moyens pédagogiques, techniques et d'encadrement**

Formation avec un formateur, qui peut être suivie selon l'une des 3 modalités ci-dessous :

1 Dans la salle de cours en présence du formateur.

2 Dans l'une de nos salles de cours immersives, avec le formateur présent physiquement à distance. Les salles immersives sont équipées d'un système de visio-conférence HD et complétées par des outils pédagogiques qui garantissent le même niveau de qualité.

3 Depuis votre domicile ou votre entreprise. Vous rejoignez un environnement de formation en ligne, à l'aide de votre ordinateur, tout en étant éloigné physiquement du formateur et des autres participants. Vous êtes en totale immersion avec le groupe et participez à la formation dans les mêmes conditions que le présentiel. Pour plus d'informations : Le téléprésentiel notre solution de formation à distance.

Le nombre de stagiaires peut varier de 1 à 12 personnes (5 à 6 personnes en moyenne), ce qui facilite le suivi permanent et la proximité avec chaque stagiaire.

Chaque stagiaire dispose d'un poste de travail adapté aux besoins de la formation, d'un support de cours et/ou un manuel de référence au format numérique ou papier.

Pour une meilleure assimilation, le formateur alterne tout au long de la journée les exposés théoriques, les démonstrations et la mise en pratique au travers d'exercices et de cas concrets réalisés seul ou en groupe.

# **Modalités d'évaluation des acquis**

En début et en fin de formation, les stagiaires réalisent une auto-évaluation de leurs connaissances et compétences en lien avec les objectifs de la formation. L'écart entre les deux évaluations permet ainsi de mesurer leurs acquis.

En complément, pour les stagiaires qui le souhaitent, certaines formations peuvent être validées officiellement par un examen de certification. Les candidats à la certification doivent produire un travail personnel important en vue de se présenter au passage de l'examen, le seul suivi de la formation ne constitue pas un élément suffisant pour garantir un bon résultat et/ou l'obtention de la certification.

Pour certaines formations certifiantes (ex : ITIL, DPO, ...), le passage de l'examen de certification est inclus et réalisé en fin de formation. Les candidats sont alors préparés par le formateur au passage de l'examen tout au long de la formation.

# **Moyens de suivi d'exécution et appréciation des résultats**

Feuille de présence, émargée par demi-journée par chaque stagiaire et le formateur. Evaluation qualitative de fin de formation, qui est ensuite analysée par l'équipe pédagogique ENI. Attestation de fin de formation, remise au stagiaire en main propre ou par courrier électronique.

# **Qualification du formateur**

La formation est animée par un professionnel de l'informatique et de la pédagogie, dont les compétences techniques, professionnelles et pédagogiques ont été validées par des certifications et/ou testées et approuvées par les éditeurs et/ou notre équipe pédagogique. Il est en veille technologique permanente et possède plusieurs années d'expérience sur les produits, technologies et méthodes enseignés. Il est présent auprès des stagiaires pendant toute la durée de la formation.

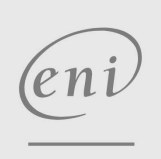

02 40 92 45 50 formation@eni.fr www.eni-service.fr

**NE** 

**ENI Service - Centre de Formation** adresse postale : BP 80009 44801 Saint-Herblain CEDEX SIRET : 403 303 423 00020 B403 303 423 RCS Nantes, SAS au capital de 864 880